*"2017-AÑO OE LAS ENERGÍAS RENOVABLEsr'*

~~23 5'

I i

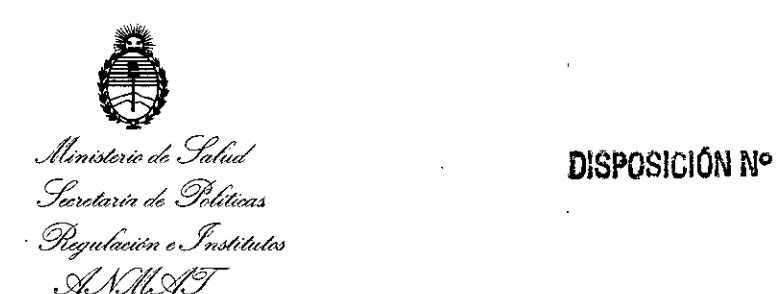

BUENOS AIRES, 05 ABR 2017,

VISTO el Expediente Nº 1-47-3110-0006089-16-1 del Registro de esta Administración Nacional de Medicamentos, Alimentos y Tecnología Médica (ANMAT), Y

#### CONSIDERANDO:

Que por las presentes actuaciones LATINMARKET S.A. solicita se I autorice la inscripción en el Registro Productores y Productos de Tecnología Médica (RPPTM) de esta Administración Nacional, de un nuevo producto médico. . I

Que las actividades de elaboración y comercialización de productos . In the contract of the contract of the contract of the contract of the contract of the contract of the contract of the contract of the contract of the contract of the contract of the contract of the contract of the cont médicos se encuentran contempladas por la Ley 16463, el Decreto 9763/64, y MERCOSUR/GMC/RES. Nº 40/00, incorporada al ordenamiento jurídico nacional . In the contract of the contract of the contract of the contract of the contract of the contract of the contract of the contract of the contract of the contract of the contract of the contract of the contract of the contr por Disposición ANMAT Nº 2318/02 (TO 2004), y normas complementarias!

Que consta la evaluación técnica producida por la Dirección Nacional I de Productos Médicos, en la que informa que el producto estudiado reúne los requisitos técnicos que contempla la norma legal vigente, y que los I establecimientos declarados demuestran aptitud para la elaboración y el control de calidad del producto cuya inscripción en el Registro se solicita.

Que corresponde autorizar la inscripción en el RPPTM del producto médico objeto de la solicitud.

1

*"2017-AÑO DE LAS ENERGÍAS RENOVABLES",*

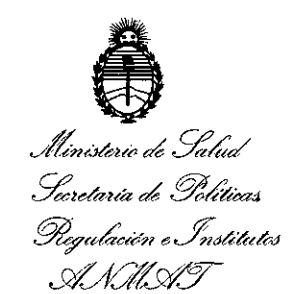

**DlSPOS1CION N°**

3235

Que *se* actúa en virtud de las facultades conferidas por *los* Decretos N° 1490/92 Y Decreto N° 101 de fecha 16 de diciembre de 2015.

Por ello;

### EL ADMINISTRADOR NACIONAL DE LA ADMINISTRACIÓN NACIONAL DE MEDICAMENTOS, ALIMENTOS Y TECNOLOGÍA MÉDICA

#### DISPONE:

ARTÍCULO 10.- Autorízase la inscripción en el Registro Nacional de Productores y Productos de Tecnología Médica (RPPTM) de la Administración Nacional de Medicamentos, Alimentos y Tecnología Médica (ANMAT) del producto médico marca EURONDA, nombre descriptivo AUTOCLAVES y nombre técnico Unidades Esterilizadoras, de vapor, de acuerdo con lo solicitado por LATINMARKET S.A., con los Datos Identificatorios Característicos que figuran como Anexo en el Certificado de Autorización e Inscripción en el RPPTM, de la presente Disposición y que forma parte integrante de la misma.

ARTÍCULO 20.- Autorízanse los textos de los proyectos de rótulo/s y de instrucciones de uso que obran a fojas 38 y 39 a 63 respectivamente.

ARTÍCULO 30.- En los rótulos e instrucciones de uso autorizados deberá figurar la leyenda: Autorizado por la ANMAT PM-816-66, con exclusión de toda otra leyenda no contemplada en la normativa vigente.

ARTÍCULO 4°.- La vigencia del Certificado de Autorización mencionado en el Artículo 10 será por cinco (5) años, a partir de la fecha impresa en el mismo.

"2017-AÑO DE LAS ENERGÍAS RENOVABLES".

3235

DISPOSICIÓN Nº

ARTÍCULO 5º .- Regístrese. Inscríbase en el Registro Nacional de Productores y Productos de Tecnología Médica al nuevo producto. Por el Departamento de Mesa de Entradas, notifíquese al interesado, haciéndole entrega de copia autenticada de la presente Disposición, conjuntamente con su Anexo, rótulos e instrucciones de uso autorizados. Gírese a la Dirección de Gestión de Información Técnica a los fines de confeccionar el legajo correspondiente. Cumplido, archívese.

Expediente Nº 1-47-3110-006089-16-1

DISPOSICIÓN Nº

Ministerio de Salud Secretaría de Políticas Pregulación e Institutos , A. N. U. A. T

PB

图 2 3 **S Dr. Roberto Leo** Subadministrador Nacional A.N.M.A.T.

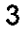

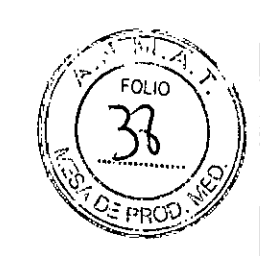

*05 ABR 2017,*

图235

#### **PROYECTO DE ROTULO**

- 1. Fabricado por: EURONDA S.P.A. 36030 Montecchio Precalcino (VI) Via dellÀrtigianato 7 Italia.
- 2. Importado por LATINMARKET S.A Moreno 1401/05 CABA. Autoclaves, Marca; EURONDA Modelos: xxx
- 3. Serie N°:

•

- 4. Conservar a temperatura ambiente, en lugar fresco, lejos de la humedad.
- 5. Ver Instrucciones de uso en el Manual del Usuario.
- 6. Ver Precauciones, Advertencias y Contraindicaciones en el Manual del Usuario .
- **• 7.** Director técnico: Jorge Marcelo Albor, Farmacéutico, M.N: 12.277
- 8. Autorizado por la A.N.M.A.T PM-816-66
- 9. Venta exclusiva a Profesionales e Instituciones Sanitarias .

 $\leq$ 

**FARMACEUTICO** JORGE M. ALBOR MN: 12277

LATINMARKET S.A.

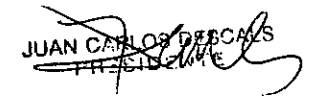

... t

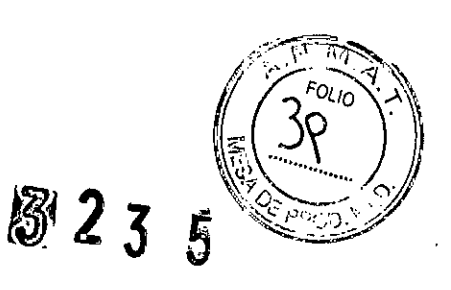

#### **PROYECTO DE INSTRUCCIONES DE USO**

- 1. Fabricado por: EURONDAS.P.A. 36030 Montecchio Precalcino (VI) Via dellÁrtigianato 7 Italia.
- 2. Importado por LATINMARKET S.A Moreno 1401/05 CABA.
- 3. Autoclaves, Marca; EURONDA Modeios: xxx
- 4. Conservar a temperatura ambiente, en lugar fresco, lejos de la humedad.
- 5. Ver instrucciones de uso en el Manual del Usuario.
- 6. Ver Precauciones, Advertencias y Contraindicaciones en el Manual del Usuario .
- 7. Director técnico: Jorge Marcelo Albor, Farmacéutico, M.N: 12.277
- 8. Autorizado por la A.N.M.A.T PM-816-66
- 9. Venta exclusiva a Profesionales e Instituciones sanitarias.

#### **Colocación ambiente de trabajo**

El aparato está embalado del modo siguiente: situado sobre un palé, protegido por plantillas de polietileno expanso, completamente reciclable e introducido en una caja de cartón ondulado, certificado para los transportes vía mar. El cartón está fijado mediante tornillos al palé situado debajo.

No levantar el aparato con tirones violentos y no volcarlo.

El embalaje y el aparato son delicados; manejar con cuidado. Transportar sin sacudidas ni choques. LAS ASAS DEL EMBALAJE SIRVEN SOLAMENTE PARA EL LEVANTAMIENTO VERTICAL. Conservar en ambientes secos y protegidos. Se debe conservar el embalaje durante todo el periodo de la garantía.

**• TA:** se recomienda conservar el embalaje original y utilizarlo cada vez que se transporta el aparato. La utilización de un embalaje diferente podría ocasionar daños al producto durante el envío.

Realizar la operación de levantamiento del aparato en dos personas simultáneamente:

- abrir sin cortar los flejes de fijación de la caja.
- desenroscar los tornillos de fijación al palé.
- extraer verticalmente la caja de embalaje quitar la (las) protección(es) superior(es); mediante las correas correspondientes, levantar el aparato en dos personas simultáneamente, teniendo cuidado de mantenerlo siempre en posición horizontal; apoyar el aparato sobre la superficie de trabajo, luego quitar las correas levantándolo ligeramente.

ATINMARKET S.A. PRESIDENTE

 $\overline{\phantom{a}}$ 

~~, ~ I FARMACEUTICO <sub>\_</sub> } JORGE M. ALBOR <sup>I</sup> MN: 12277

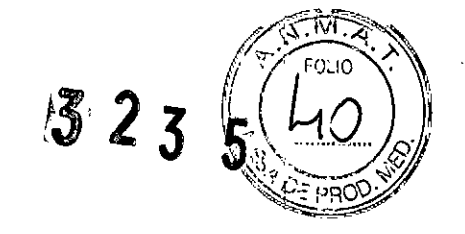

- El aparato se debe instalar en el interior de un laboratorio al que pueda acceder solamente el personal autorizado.
- Colocar el aparato sobre una superficie plana y horizontal
- Dejar un espacio de al menos 3 cm alrededor del aparato para conseguir una aireación suficiente
- Evitar situar el aparato cerca de fuentes de vapor o posibles salpicaduras de agua, que podrían dañar los circuitos electrónicos interiores.
- No instalar el aparato en lugares con escasa ventilación
- No situar el aparato cerca de fuentes de calor
- El ambiente en que se instala el aparato debe estar iluminado de acuerdo con la norma UNI 12464-1.

#### **rALACION DELAPARATO**

- Antes de iniciar la instalación, asegurarse de haber quitado el kit de accesorios situado en el interior de la máquina.
- Instalar el aparato de modo que el cabie de alimentación no esté doblado ni aplastado, sino que pueda deslizarse libremente hasta la toma eléctrica.
- El aparato se debe situar de tal manera que se pueda acceder fácilmente al enchufe.
- Situar el aparato a una altura que permita al usuario inspeccionar fácilmente la cámara de esterilización y los depósitos, así como realizar su limpieza.
- Conectar el empalme de rebose para permitir al esterilizador descargar el exceso de agua que se há creado a consecuencia de anomalías.
- No apoyar sobre el aparato bandejas, revistas, recipientes de líquidos, etc.
- No apoyarse en la puerta cuando esté abierta.
- En caso de que se vacíe el depósito de descarga directamente en el sumidero, situar el aparato a una altura superior a la descarga.
- Una vez instalado y conectado a una toma de corriente, el aparato está listo para el uso.

LATINMARKET S.A. **JUARE**  $\mathbf{r}$ 

FARMACEUTICO JORGE M. ALBOR MN: 12277

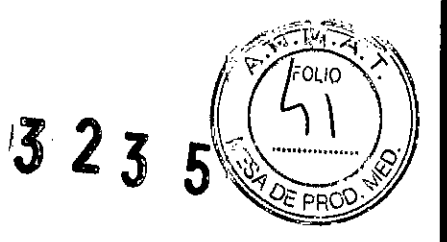

#### **CONEXIÓN ELÉCTRICA**

#### **ATENCIÓN: La conexión eléctrica DEBE ser realizada por personal técnico especializado.**

- Cbntrolar que la tensión de alimentación indicada en la placa trasera corresponda a la que está disponible en el lugar de instalación.
- El aparato debe estar conectado mediante interruptor de protección a una instalación dotada de una adecuada toma de tierra conforme a las normas vigentes en el país de instalación.
- La instalación se debe realizar según las normas vigentes.
- Variación máx. de la tensión de red:  $\pm$  10%.
- •<br>•<br>• Antes de la instalación y de la toma de alimentación del aparato, se debe instalar un interruptor diferencial con las siguientes características: corriente nominal: 16 A - sensibilidad diferencial: 0,03 A.
	- Conectar el cable que forma parte del equipo base a la parte trasera del aparato.
	- Situar el aparato para permitir el acceso al enchufe.

#### **PRIMER ARRANQUE**

El aparato se embala con la puerta cerrada.

- Sacar el equipo base presente en la cámara de esterilización y quitar el embalaje.
- Conectar el aparato a la toma de alimentación, respetando las prescripciones de seguridad descritas en el cap. 6.3 "Conexión eléctrica".
- Encender el aparato mediante el interruptor de encendido ON-OFF.

#### **CÓMO UTILIZAR EL PANEL DE CONTROL**

Cómo utilizar el panel de control

- •• El esterilizador a vapor de agua E9 Inspection está dotado de una interfaz usuario con pantalla táctil, que integra la barra de mandos en su parte inferior.
	- Las teclas que se indican en la pantalla permiten desempeñar todas las funciones de programación, uso y mantenimiento del aparato. Su función depende directamente de lo que aparece en la pantalia: pulsar la tecla correspondiente a la función deseada, según lo que se quiere obtener, como se indica en el ejemplo a continuación.

I LATllIlMA!1KET S.A.

ro ~~oL2s *U* <sup>7</sup> -~, r.,~~

=---~~~ tAN: 12277

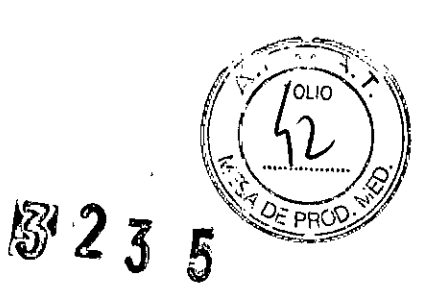

#### **MENÚ DE INSTALACIÓN**

Al encender el aparato por primera vez, mediante la tecla ON-OFF la pantalla LCD se activa y aparece el siguiente mensaje de bienvenida: esta pantalla permanece fija unos segundos hasta que la máquina esté lista para interactuar con el usuario.

#### **DINÁMICA DE LA ILUMINACIÓN DEL HUECO ASA**

La luz del hueco asa cambia color según lo que el esterilizador está haciendo. Ei color blanco de la luz indica que la máquina está fría y es posible realizar la prueba de vacío. Después de 3 minutos, si no se ha iniciado la prueba de vacío, el esterilizador empieza a calentarse y la luz en el hueco asa se vuelve azul; en este momento ya no es posible lizar la prueba de vacío. Si en el momento del encendido la temperatura ya es alta, la luz en el hueco asa será azul de inmediato.

Cuando se inicia un ciclo de esterilización (o una prueba de helix o una prueba de Bowie & Dick), la iluminación del hueco asa cambia color según la fase del ciclo que se está ejecutando:

- durante el ciclo la luz es azul marino;
- al final del ciclo, si la carga es estéril y seca la luz es verde, si es húmeda es amarilla; si, en cambio, la carga no
- es estéril, la luz es roja. Cuando se abra la puerta al final del ciclo, reiniciará la secuencia de colores ekplicada hasta aquí.

#### **DEPÓSITOS: INSTRUCCIONES PARA LA CARGA Y LA DESCARGA DEL AGUA**

El aparato está dotado de **dos depósitos** separados: uno para el agua limpia, necesaria para los ciclos, y uno para el agua usada, que se recoge al finai del ciclo. Ambos depósitos están conectados a válvulas de descarga.

#### **e"era carga de agua destilada**

- Cuando se intente iniciar un ciclo con una cantidad de agua inferior al nivel mínimo en el depósito del agua limpia, en la pantalla aparecerá el icono:
- Abrir el tapón de la tapa superior, colocar el embudo que forma parte del equipo base en el orificio e introducir manualmente el agua destilada, según las cantidades que se indican en el cap. "Datos técnicos"; en cualquier caso no superar el nivel indicado con MÁX. en el orificio de carga del agua. Cuando el agua en el depósito alcance el nivel máximo, el esterilizador emitirá un sonido para indicar que el depósito está lleno. Además es posible introducir el agua a través del desionizador (opcional, Apéndice 10). Para la instalación de este \~ elemento opcional, consultar el manual de instrucciones "Aquafilter" correspondiente, que se entrega con el desionizador.

LATINMANKET S.A. PRESIDENTE

**760** 

**FARMACEUTICC** JORGE M. ALBOR MN: 12277

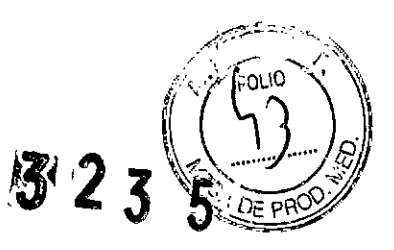

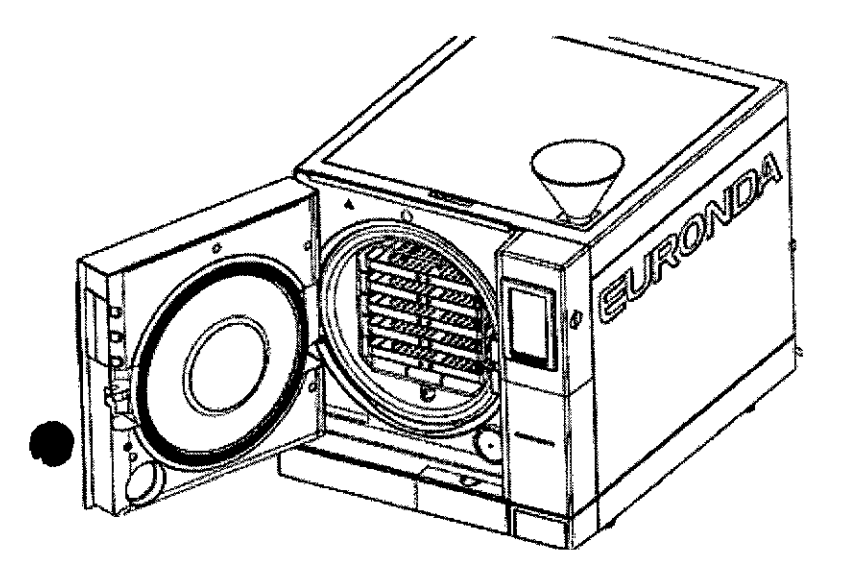

Posteriormente, durante el uso del aparato, cada vez que el agua alcanzará el nivel MÍN., volverá a aparecer el mensaje "MÍN." y, hasta que se haya rellenado el depósito con agua, no será posible efectuar ningún ciclo de trabajo y ninguna prueba.

#### **Adición de agua limpia**

- Vaciar el depósito interior de recogida del agua usada, según se describe a continuación en el apdo. "Descarga del agua usada".
- Llenar el depósito del agua limpia con nueva agua limpia.
- **• ADVERTENCIA:** usar siempre agua limpia de buena calidad (Apéndice 8 "Calidad del agua de proceso"). Para • asegurar el correcto funcionamiento de la máquina es fundamental utilizar exclusivamente agua destilada.
- **• ATENCIÓN:** antes de cada operación de transporte del aparato, **vaciar ambos depósitos.**
- Utilizar el tubo especial que forma parte del equipo base.
- Para vaciar el depósito del agua limpia, insertar el extremo empalmado del tubo en el empalme con el pulsador azul, en la parte inferior del frontal (1 en la Fig. 6.8-2) y el otro extremo en un recipiente vacío.

A<del>zhum</del>añket S.*i* JUAN CARLOS DESCALS **PRESIDENTE** 

 $\lt$ 

FARMACEUTICO JORGE M. ALSOR **MN: 12277**

#### **Descarga del agua usada**

Si el **depósito de recogida del agua usada** está lleno, en la pantalla LCDdel panel de control aparece el icono:

• En estos casos **no se pueden ejecutar ciclos de esterilización.** La capacidad del depósito del agua limpia es suficiente para unos 8 ciclos del esterilizador modelo 11580 y para unos 7 ciclos del esterilizador modelo 11581.

5 2 3

5

• Vaciar el depósito interior de recogida del agua usada:

**INCIÓN: PELIGRO DE CONTAMINACIÓN.** El agua utilizada del depósito de descarga podría contener residuos contaminados: se aconseja utilizar guantes de protección de látex para realizar las operaciones de descarga (cap. 3.4 "Riesgos residuales").

#### **NO REUTILIZAR NUNCA EL AGUA USADA.**

• Conseguir un recipiente vacío, insertar el tubo transparente que forma parte del equipo base del aparato en el empalme con el pulsador gris, en la parte inferior del frontal (2 en la Fig. 6.8-2). Al final de la operación de drenaje quitar el tubo del empalme, pulsando su pulsador.

**ATENCIÓN:** esta operación es fundamental para el correcto funcionamiento del aparato .

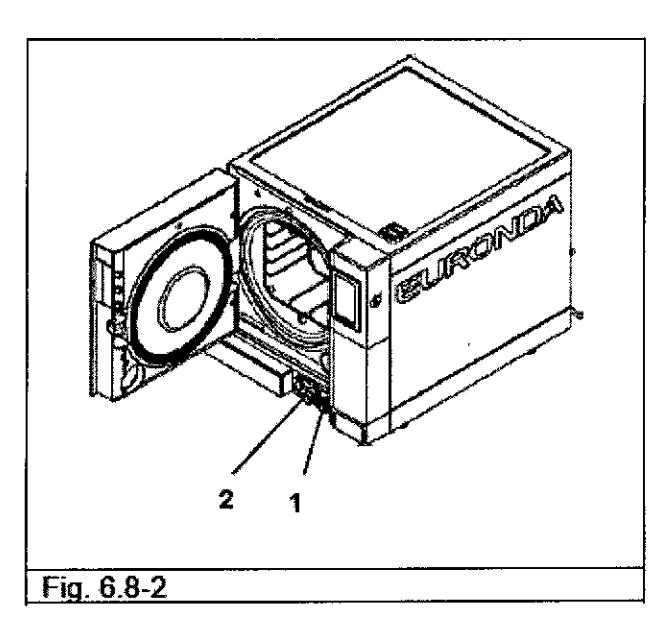

LATINMARKET S.A. PRESIDENTE

•

 $\subset$ FARMACEUTICO JORGE M. ALBOR MN: 12277

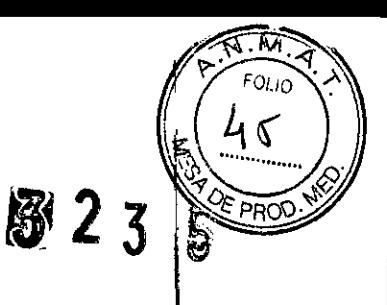

I

## **LatinmarKet**

ا<br>Es posible efectuar cómodamente la descarga continua del agua usada, utilizando el empalme de descarga situado en la parte trasera del aparato (3 en la Fig. 6.8-3). Una vez conectado el tubo (Fig. 6.8-4), asegurarse de que éste, en su I recorrido hacia la descarga, no supere nunca el nivel del empalme en el esterilizador, ya que en caso contrario el agua no fluirá (Fig. 6.8-5).

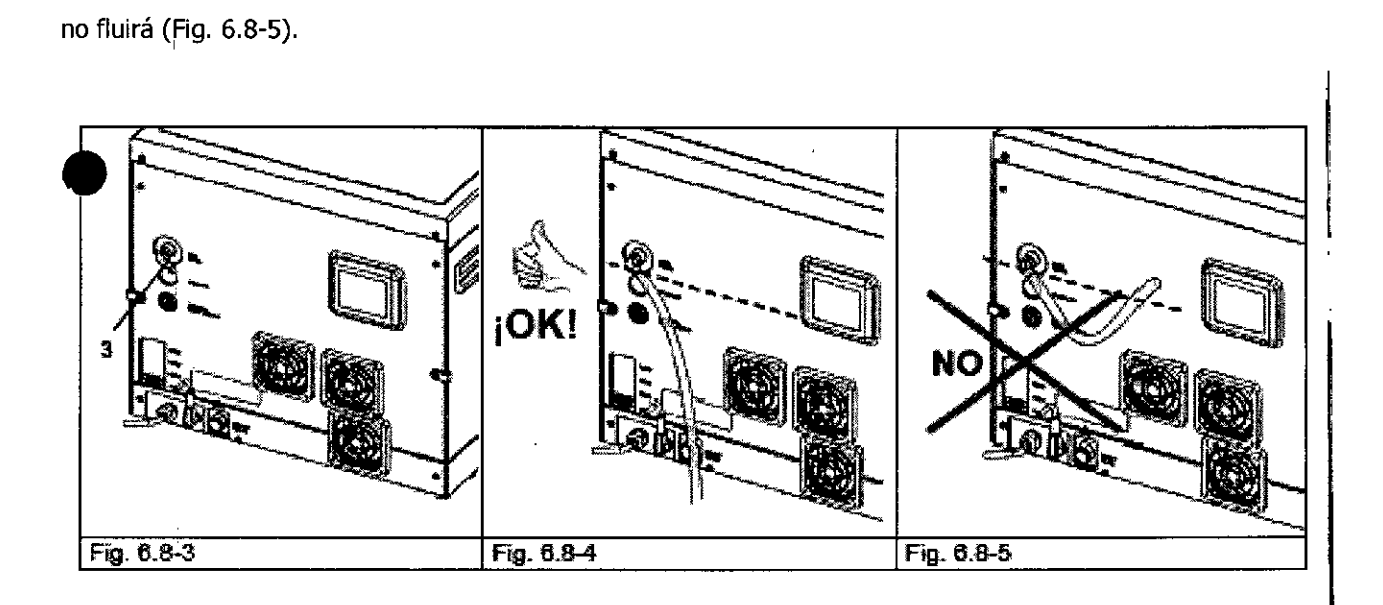

#### **Carga máxima**

#### **No superar la carga máx. Indicada en el Apéndice 5 ftDescripción de los Programas".**

- Atenerse siempre a la carga máxima, establecida y comprobada por Euronda S.p.A., para cada material sólido que se debe esterilizar.
	- La carga máxima que el aparato puede esterilizar es la que se indica en el Apéndice 5.
- El aparato se prueba y garantiza las prestaciones indicadas solamente si la carga interior no supera los valores indicados anteriormente para la carga máxima. I

JUAN CARLOS DESCALS PRESIDENTE

L

~ JORGE M. ALBOR MN: 12277

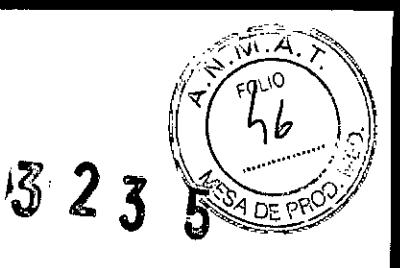

#### **MEMORY SOFTWARE**

**El** E-memory software permite gestionar los datos memorizados en la SD card, transcribiéndolos en una base de datos en el pc.

#### **Requisitos minimos del sistema**

- Sistema operativo: Windows 98 SE, Windows NT, Windows 2000 y Windows XP.
- Procesador: Intel@ Pentium@ III 600 MHz o superior.
- [.crosoft@](mailto:.crosoft@) Internet Expiorer@ S.Oo superior .
- Espacio disponible en el disco duro 150 Mbyte.
- Memoria RAM 128 Mbyte mínimo, 2S6 Mbyte o superior recomendado .
- Resolución de pantalla 800x600 o superior y 6S000 colores o superior .
- Periféricos CD ROM o DVD ROM.
- Teclado' y ratón .
- Impresora.
- Lector SD card o interfaz USB.

#### **Instalación de e-memory software**

Asegurarse de que las especificaciones del ordenador y del sistema operativo sean compatibles con los requisitos de Ememory Software (véase el apartado "REQUISITOS MÍNIMOS DEL SISTEMA").

• urarse de que durante el procedimiento de instalación ninguna otra aplicación esté activada.

*Nota:* en el ejemplo referido se utiliza la letra "D:\" para indicar la letra asignada al lector CD-ROM: ésta puede ser diferente según el sistema.

Insertar el CD-ROM en el lector CD-ROM; el programa E-memory Software Installer se iniciará automáticamente.

En caso contrario, seguir el procedimiento indicado a continuación:

a) hacer dic en "Start" ("Inicio") y seleccionar "Ejecutar"

b) escribir [D:\\setup\setup.exe] (donde con D: se indica la unidad CD-ROM) y pinchar en Next para iniciar el programa de instalación.

L'ATINMARKET S.A.

7 EARMACEUTICO

JORGE M. ALBOR MN: 12277

## I I **Lat¡nmarKet**

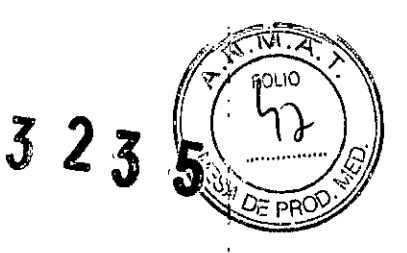

Hacer clicien Next para continuar la instalación.

I I !

I

*Nota:* el directorio de instalación está programado por defecto en [C:\Programas\memory]; si se desea modificarlo hacer clic en "Browse"<br>!

I **ATENCIÓN:** al inicio de la instalación el programa busca todos los componentes necesarios para la instalación:: en caso de que no!encuentre algunos componentes, el programa de instalación los instalará y luego pedirá al usuario que reinicie el <sup>i</sup>sistema.

**ei** Una vez reiniciado, realizar la operación descrita anteriormente.

i ' El programa busca la presencia de Microsoft Access 2000 Runtime o Microsoft Office 2000 o versiones posteriores. J, En caso d~ que no encuentre uno de estos dos componentes instalados, aparecerá ei cuadro de instalación de ,Access 2000 Runtime: esta instalación tardará algunos minutos y será necesario reiniciar el ordenador.

Una vez réiniciado, volver a ejecutar el archivo setup.exe. ;

*Nota:* en daso de que el sistema no detecte Access 2000 Runtime o Microsoft Office 2000 y, por consiguiente, no I .; ejecute automáticamente la instalación del Runtime, consultar el apartado "SOLUCION DE PROBLEMAS". j de state de la state de la state de la state de la state de la state de la state de la state de la state de l

 $\mathbf{I}$ De instalar la aplicación E-memory Software en un sistema Windows 98SE, antes de la aplicación se instalarán los driver necesario\$ para el funcionamiento de la memoria, ' I

Al finalizaf¡ dicha instalación, volver a ejecutar el archivo setup.exe. ,

#### .ROO~CCIÓN **y EXTRACCIÓN OE SO CARO**

- Antes de quitar la memoria SD card apagar el esterilizador. Antes del encendido volver a introducir la memoria SD card. Si la memoria SD card no está presente durante el funcionamiento del aparato, pueden producirse errores. The contract of the contract of the contract of the contract of the contract of the contract of the contract of the contract of the contract of the contract of the contract of the contract of the contract of the c
- Si.se extrae la memoria SD card durante un ciclo, el esterilizador interrumpirá de inmediato el ciclo, como si húbiera recibido un stop manual (véase el apartado 7.4).
- No ejecutar ciclos si la memoria SD card no está introducida: si se ejecutan ciclos sin la memoria SD card, se pérderán los datos relativos a esos ciclos.

i LATINMARKET S.A.

l

 $\frac{1}{\sqrt{2}}$  $FAPMAC$  $F11T$ JORGE M. ALBOR **MN: 12277**

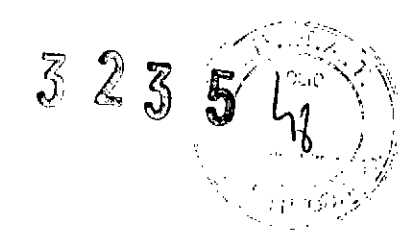

- Para introducir y extraer la memoria SD card del alojamiento, es suficiente empujarla completamente hasta que se oiga el clic del mecanismo de bloqueo.
- Si la SD card entra con dificultad en el alojamiento, no forzar el mecanismo y asegurarse de que el sentido de introducción sea correcto.

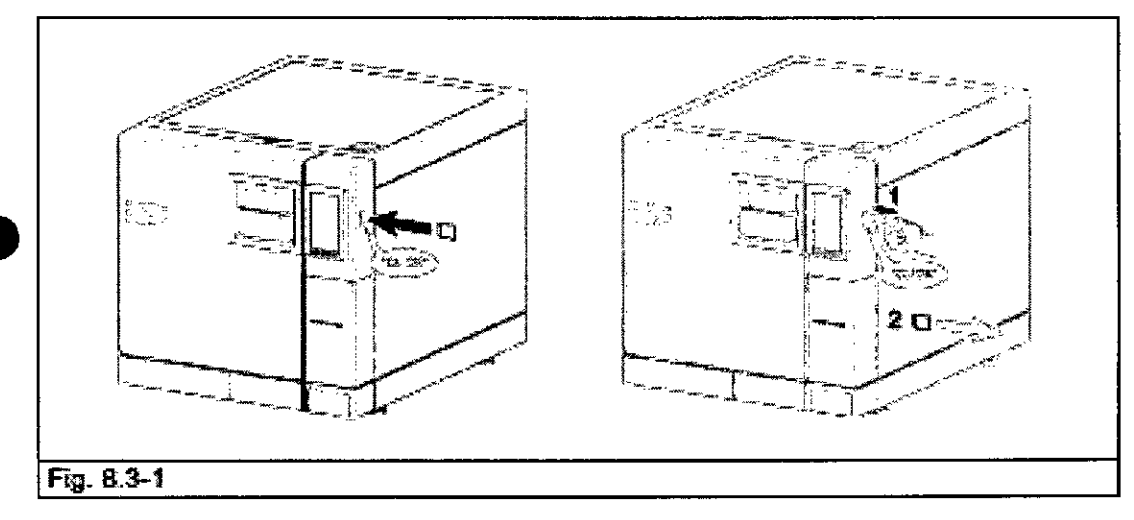

En caso de que el PC esté dotado de lector SD card, es suficiente introducir la memoria SD card; como alternativa, usar el adaptador SD card-USB que forma parte del equipo base.

Es posible verificar rápidamente si el PC reconoce correctamente la memoria, controlando si en "Explorador de Windows" está presente el dispositivo memoria exterior que aparece como "Disco extraíble".

E-Memory Software indica el estado del dispositivo en la página de Conexión; se pueden producir las siguientes condiciones:

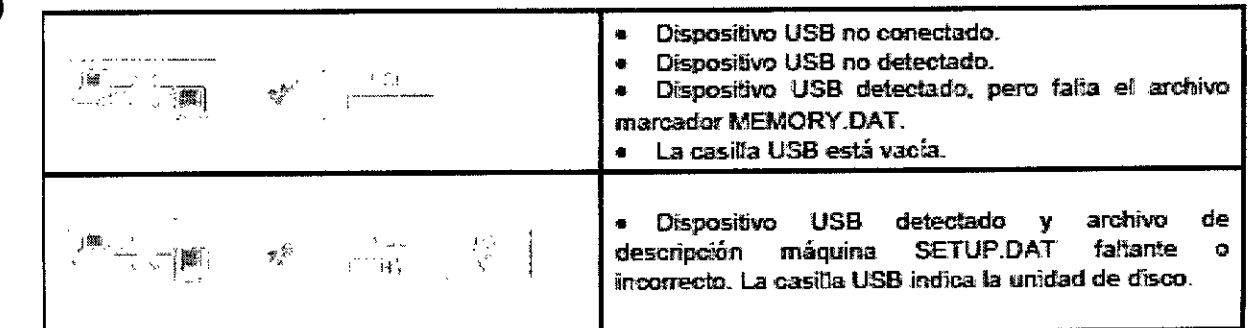

LATINMARKET S.A.

FARMACEUTICO JORGE M. ALBOR MN: 12277

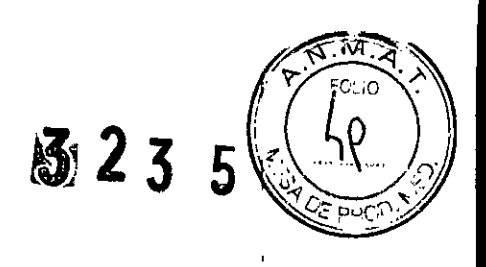

;

## **LatinmarKet**

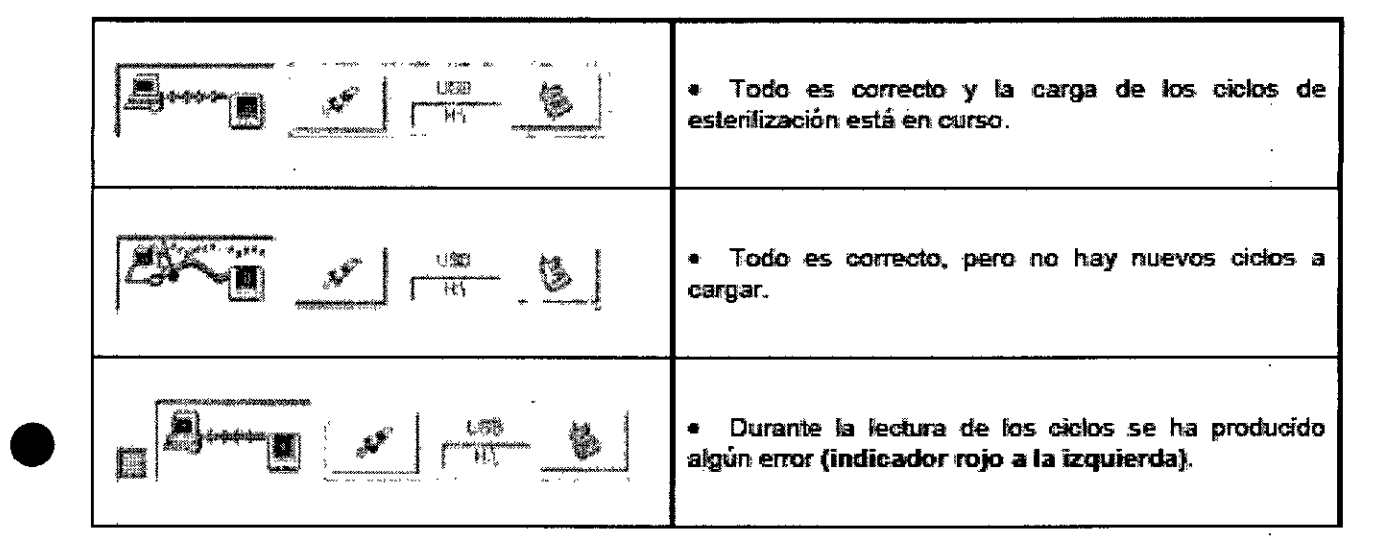

**|**<br>*Nota:* por "dispositivo USB" se entiende la memoria SD card, conectada directamente al PC o mediante el adaptador SD card-USB. In the case of the case of the case of the case of the case of the case of the case of the case of the case of the case of the case of the case of the case of the case of the case of the case of the case of th

**Tecla de adquisición rápida:** habitualmente la aplicación adquiere los datos en modalidad lenta para no requerir I demasiados recursos al pe. Si se quiere acelerar la adquisición (por ejemplo si la memoria SD card contiene muchos 1 ciclos) es conveniente hacer c1icen esta tecla. La función se desactiva automáticamente al final de la adquisición.

**Extracción segura de la memoria SO card:** para la extracción seguir el procedimiento de Windows de!

**Extracción segura del Hardware (Safely Remove Hardware)** que garantiza que se finalicen todas las • operaciones en el dispositivo. A este procedimiento también se puede acceder mediante E-Memory Software desde la sección **Conexión**, haciendo clic en el pulsador.

Luego, el sistema pide si se desea continuar el procedimiento y, de ser así, finaliza el programa tras haber iniciado el procedimiento de Windows.

LATINMARKET S.A PR EIDE

FARMACEUTICO JORGE M. ALBOR MN: 12277

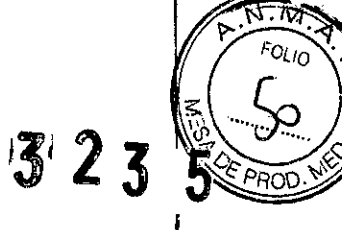

#### Programa de mantenimiento

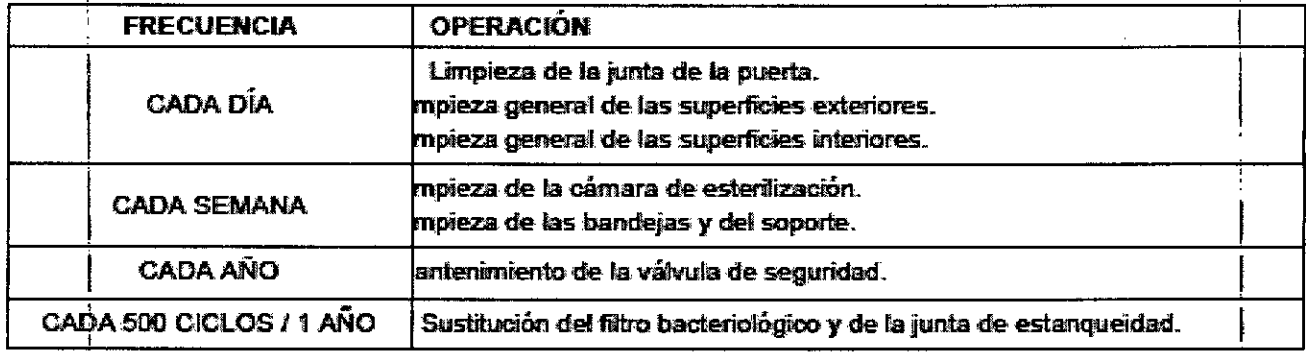

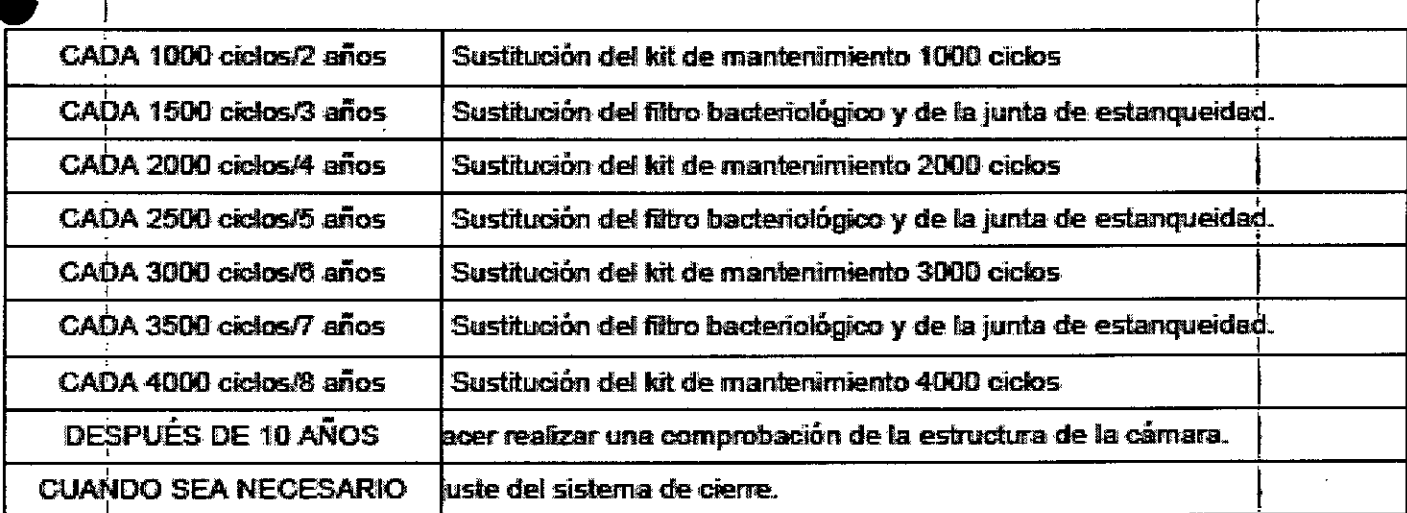

Limpieza de la cámara de esterilización, los accesorios, la puerta y la junta.

#### Cámara de esterifización

Limpiar con cuidado la cámara de esterilización (Fig. 9.2-1), tras haber sacado el soporte de las bandejas, con un paño no abrasivo humedecido.

Para humedecer la esponja, utilizar exclusivamente agua destilada o desminerafizada. Seguir el mismo procedimiento para la limpieza de las bandejas y su soporte. La limpieza de la cámara de esterilización es importante para eliminar los depósitos que podrían perjudicar el funcionamiento regular del aparato. Para desmontar el soporte de las bandejas: sacar el soporte de la cámara (Fig. 9.2-2) y, una vez finalizada la limpieza, volver a instalado siguiendo el mismo procedimiento al contrario.

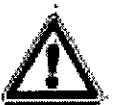

ATENCIÓN: ANTES DE CUALQUIER INTERVENCIÓN DESCONECTAR LA TENSIÓN. . La inobservancia de esta advertencia puede ocasionar graves accidentes a las personas y dañar seriamente el aparato.

<del>lati</del>nmarket s.a. **JUAN'CARLOS DESC** PRESIDENTE

PARMACEUTICO

JORGE M. ALBOR MN: 12277

#### Junta y puerta

Limpiar la junta y la puerta con un paño suave (Fig. 9.2-3), humedecido con agua o vinagre, para eliminar las incrustaciones calcareas. Se debe realizar esta limpieza para eliminar las posibles impurezas que pueden causar la pérdida de presión de la cámara de esterilización y un eventual corte de la junta.

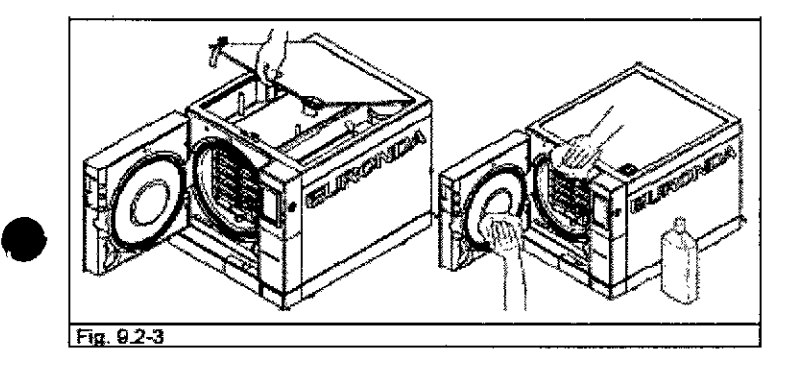

Para un buen mantenimiento del aparato, limpiar periódicamente todas las partes exteriores mediante un paño suave humedecido con detergentes neutros corrientes o simplemente con agua (no utilizar productos abrasivos).

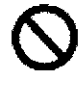

NO utilizar disolventes, que podrían dañar los plasticos exteriores del aparato.

NO lavar el aparato con chorros de agua directos o a alta presión, ya que las posibles infidtraciones en los componentes eléctricos podrían perjudicar el funcionamiento regular de la máquina y de los sistemas de seguridad.

.<br>Vaciado y fimpieza de los depósitos

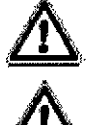

ATENCIÓN: DESCONECTAR LA TENSIÓN. La inobservancia de esta advertencia puede ocasionar graves accidentes a las personas y danar seriamente el aparato.

ATENCIÓN: si el aparalo no se utiliza durante más de tres días, es necesario vaciar los dos depósitos para evitar la formación de sedimentos.

- 1. Vaciar el depósito del agua limpia: insertar el extremo empalmado del tubo que forma parte del equipo base en el empalme situado en la parte inferior del frontal (1 en la Fig. 9.2-4) y el otro extremo en un recipiente vacio.
- 2. Vaciar el depósito interior de recogida del agua usada: inseriar el tubo transparente que forma parte del equipo base del aparato en el empalme situado en la parte inferior del frontal (2 en la Fig. 9.2-4) y el otro extremo en un recipiente vacio.
- 3. Al final de las operaciones de drenaje quitar el tubo del empaime, puisando su pulsador.

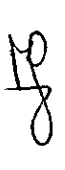

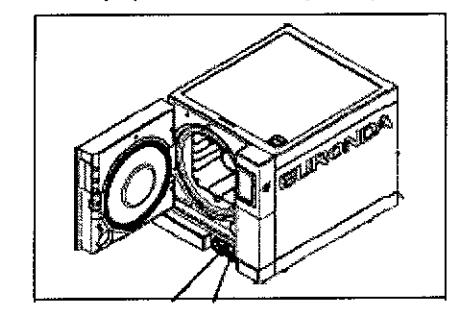

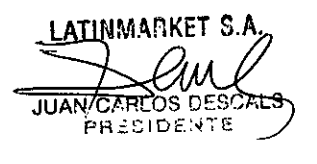

FARMACEUTICO

JORGE M. ALBOR MN: 12277

823

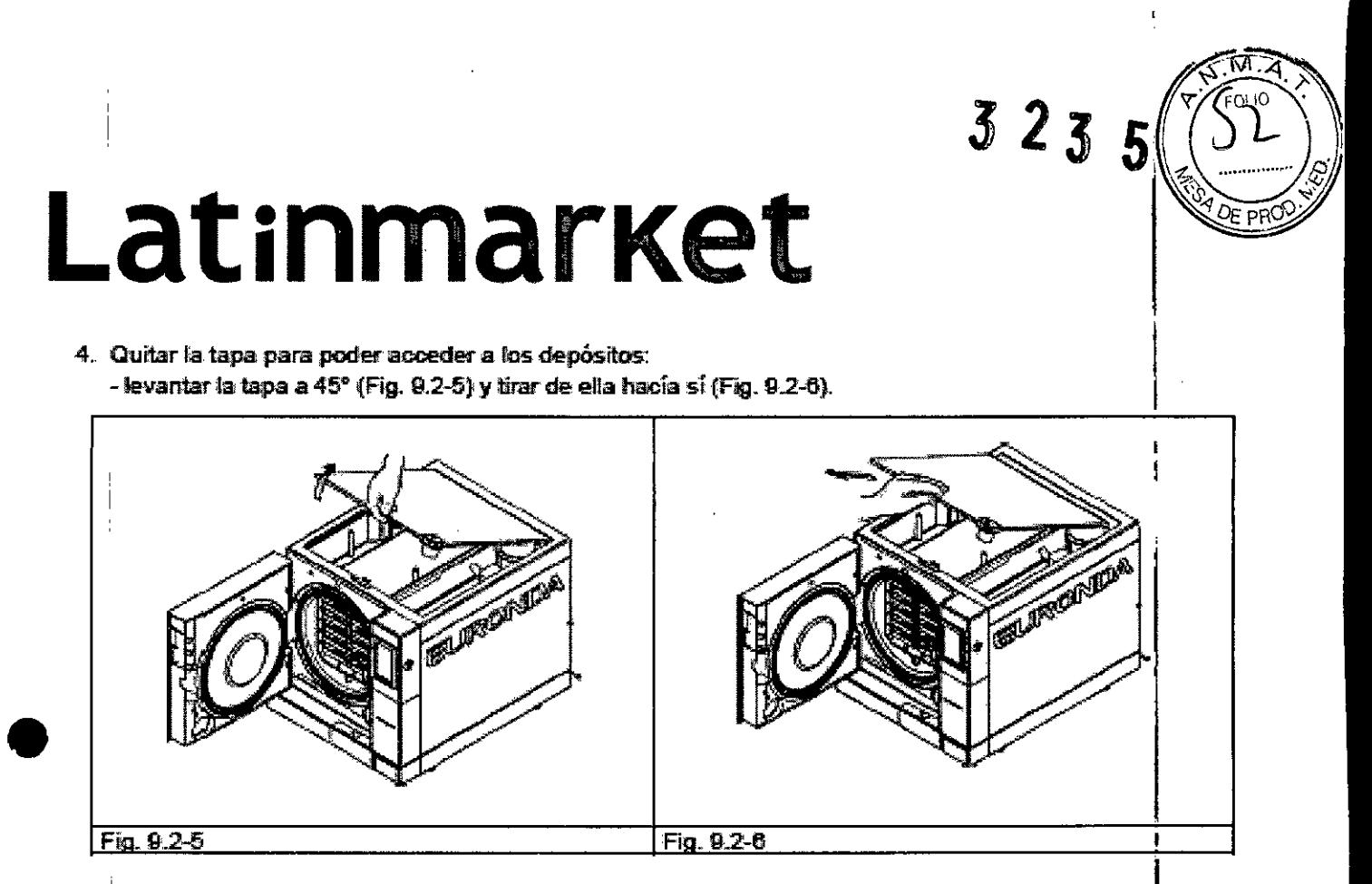

- 5. Limpiar con cuidado los depósitos con la esponja que forma parte del equipo base, utilizándola por la parte esponjosa y no por la abrasiva, humedecida con agua. Limpiar con cuidado prestando especial atención a los depósitos de suciedad en las esquinas.
- 6. Desconectar los filtros en el depósito del agua limpia y del agua sucia (Fig. 9.2-7), limpiarids de los eventuales depósitos enjuagándolos con agua corriente y volver a instalartos en el depósito, teniendo cuidado de situarlos correctamente.

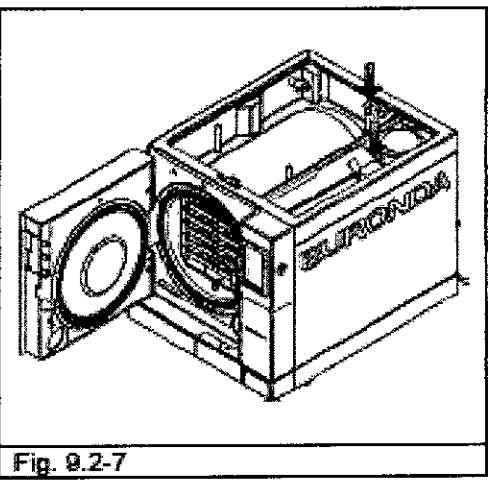

- 7. Enjuagar con cuidado y vaciar el agua utilizada para esta operación.
- 8. Efectuar un ciclo de esterilización sin carga.

**EATINMARK JUAN/CARLOS D** PRECIDENTE

**FARMACEUTICO** JORGE M. ALBOR MN: 12277

ochovazi.

#### Preparación de los instrumentos para la esteriikación

Una estertización correcta depende de la realización correcta de los procesos describis a continuación; fodos ésilos revisiten la misma importancia y, por lo tanto, es necesario prestar especial atención durante su elecución.

- 1. Preparación de los instrumentos que se deben esterlizar
- 2. Embalaje
- 3. Carga
- 4. Esterilización
- 5. Custodia de los instrumentos esterilizados
- 6. Mantenimiento ordinario del aparato

Todos los obletos se deben descontaminar, limplar y secar con cuidado antes de ser esteritzados. En caso de instrumentos unidos entre si, se deberán dividir o colocar en la posición más atreada y espaciosa nasilve

En caso de batas u otros tejidos reutilizables, se deben lavar y secar tras el uso y antes de la esterlización para eliminar el material orgànico y aumentar la "vida" del telldo, devolvièndole el contenido de agua (esi decir el grado de humedad) retural.

El procedimiento de descontaminación inicial fiene por objeto:

- a) Inactivar la profiteración bacteriana
- b) impedir la contaminación reciproca durante la manipulación de los instrumentos
- c) impedir la desecación de eventuales producios presentes en el instrumento
- d) proteger al personal.

La descontaminación se realiza con defergentes y, en general, con soluciones activas contra el HIV, HIBV y HCV o mediante lavado a 93°C durante diez minutos en termodesinfectores. En cualquier caso, respetar las indicaciones que se dan en las fichas técnicas de los productos utilizados.

La limpieza de los instrumentos se debe efectuar para eliminar la sangre, la sativa, la dentina y las sustancias orgánicas en general, que poditan dañar los materiales que se deben esteritzar o incluso la esteritzadora. Se aconseia utilizar baños de utrasonidos, que ofrecen muchas veritajas respecto a los métodos de limpteza tradicionales, como eficacia, velocidad y delicadeza con el objeto que se debe limptar; atenerae stempre a las recomendadones de cada productor. En general, después del lavado mediante utrasonidos, efectuado con llquido detergente y/o desintectante, se recomienda entuagar los instrumentos, ya que el desinfectante podría adquirir características contrstvas a causa del calor.

Secar con culdado la solución para evitar residuos de humedad. Una vez secados, los instrumentos destinados a la esterilización a vapor se deben embatar de modo adecuado, mientras que los destinados a la esterilización en filo se deben hundir en la solución quantoa específica (glutaraldehido, acido paracélico, etc.).

También reviste especial importancia el control de los instrumentos que se deben utilizar: evitar someter a estertización los dispositivos con:

- noturas
- manchas
- herrundne
- dispositivos desechables

LAILNMARKET S **JUAN CARLOS DESCALS PRESIDENTE** 

ped

**FARMACEUTICO** JORGE M. ALBOR MN: 12277

 $323$ 

 $323$ 

**ATEXTREP** 

**Embataje** 

El correcto embataje de los materiales constituye una operación esencial para garantizar el mantenimiento de la esterbidad. El embalaje de los instrumentos se efectua para conservar la esterlidad de los materiales hasta el momento de su mutilización.

La modatidad de endralaje, y luego de almacenamiento de los instrumentos esterilizados, determina él estado de conservación de la esteritzación.

Como confenedores se pueden utilizar recipientes metálicos con tapa o fondo perforado con filtros de papel, bolsas de papel y polipropileno, papel Medical Grade o bandejas perforadas y con rejillas. Los bolsos de papel politimorileno son un sistema de embalaje óptimo para la esterilización a vapor de pequeños conjuntos de instrumentos quintrojeos o para los instrumentos individuaiss.

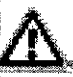

Para los embalades de los materiales que se deben esteritzar, usar materiales conformes a la norma EN 180 11807-1

Se recomienda no volver a esterilizar las bolsas de papel-polipropileno y la Meclical Grade, ya que sus características estructurales experimentan una modificación sustancial y dejan de garantizar las características de "barrera de protección".

En lo que se reflere a las modalidades de embalale (en caso de boisas de papel-polignoplieno), se récombenda sempritas indicaciones que se dan a continuación:

 $1.1$  El contenido no debe superar los % del volumen de la bolsa.

2. Entre el trastrumento y la banda de sedadura se debe dejar un espacio de por lo menos 30 mm.

3) Los instrumentos se deben introducir de tal modo que se poedan sacar tomándolos por el mango

4. La banda de selladura de la bolsa debe ser continua y alta por lo menos 6 mm (UNI EN 868-5).

En cada embalaje preparado es necesario indicar por lo menos la fecha de esterilización, el tipo de cicló efectuado y la fecha de vencimiento del mantenimiento de la esterlikiad; este último valor se debe estatgecer tomando en consideración la duración del mantenimiento de la esteriidad indicada por el productor del material para el embataje, el procedimiento interior y las condiciones de almacenamiento del material esternizado.

Los Instrumentos embalados en bolsas individuales tienen una duración (en terminos de esterlidad) de 30 dias, los en bolsa doble de 50, si se conservan en annarios cerrados. En cualquier caso, estos valores son aproximados, ya que en la fedra de conservación influyen varios factores, como el nivel micróbico ambiental, la granulometria de los poivos (que hacen de canter para los microorganismos), los parámetros de temperatura, presión, humedad ambientales y el nivel de manipulación del material esteritzado.

La meindología de embataje óplima es la que permile evitar el retro fraccionado y permila la utilización monopaciente.

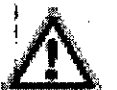

ATENCIÓN: para erritoisar los objeixe, utilizar roitos de esterilización Euronda Eurosteri<sup>o</sup> o bolsas o rollos marcados CE según la directiva 93/42/CEE.

LATINMARKET S.A. JUAN CARLOS DE PRESIDENTE

**FARMACEUTICO JORGE M. ALBOR** MN: 12277

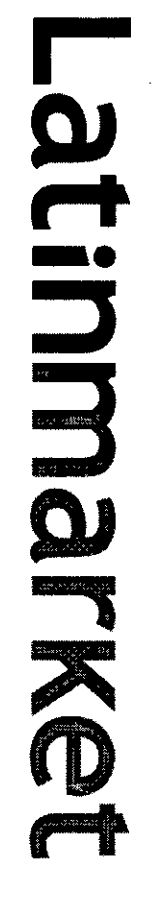

Я

# ACCRETIZES COLORADO DE CERSO

En el proceso de esterlitzación tantidén revisite especial importancia la colocación de las cargas que se deben<br>esterlitzar en el interior del aparato. Hacer siempre referencia a la carga matóma indicada en este manual; se

- Se recompreditor di solonie portamina, para facilita ia choulación del vapor
- No cargat las bandejas inditzatas.
- En caso de que se esteriboen tratumentos no embolacios, cubrir alempre la bandeja con las indias<br>Paper, pana evitar un contacio directo del instrumento con la bandeja. ing)
- Para otiener una mejor esteriboarion, actir hos instrumentos como pinzas. tijeras u ciude instrumentos **Okalika** Asegurans de que no itsiumentes de mais dateira dateir separados y situados sobre bandejas
- **Disporter for objetos suftemente distantes el uno del otro y de la modo que permanezzan separados BOLEGYIQLUZO**
- durante todo et ciclo de estentizzation.
- No amoriora tos instrumentos sobre las bandejas: una sobrecaga podra pertora la esteritzación
- Los espejos detem colocarse con el vidrio onteriado hada abajo.<br>No acumular las bandejas, sino ulticar sierepre el portabandejas. Es necesario que haya espacio entre las<br>bandejas, para permitr la droutación del vapor en la
- Shirar unificador quinho de escergizadon en cada bandeja.
- **Tather**
- Enyusgar hos tubos, aas ka timpeza haddinai, com agua san pintgeno.
- Colocations sobre la bandeja de modo que los don extremos están adiertos y no se pileguen ni exudêm
- Emailes
- **DEPERTURBANCE** Stillar los embalages orientados trada antica, uno cerca de obo, extrando que entren en contado con las
- **United ambutatio**
- r<br>F Si se estatzan indrumentos entodoso, no se deben superponer las todos sobre tas transidas (Fig.
- papel orientada trada antica (Fig. A3-2). Los instrumentos se deben embolsar por separado. Stitur la boisa con la parie frança ante orientada hadda (en contacto con la bandeja) y la parie de

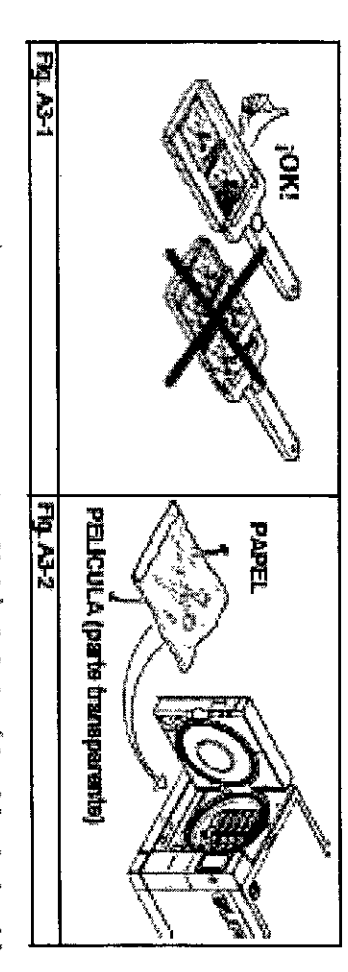

**Canadate etherican** Tras haber seguido tas adverientas que se ausia desorbir, infroduor el portabandeja y tas bandejas en la

ATENCAON: trinodust el portabandejas y las banospas, tenendo curbado de no dalar la juría de<br>estangueixiad de la puerta

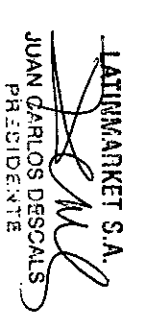

FARMACEUTICO<br>JORGE M. ALBOR<br>DRGE M. ALBOR N E)<br>C)

Latinmarket

 $3 - 7 + 4 - 2 +$ 

Descarga y custodia de los instrumentos esteriizados

ol IO

 $3235$ 

El maferial fodavía callente es el que corre el riesgo mayor de contaminación, ya que la capacidad de barrera de los materiales de embalaje es muy interior en presencia de humedad residual, respecto a la situación de la temperatura ambiente. Por lo tanto, se recomienda no amontonar los materiales una vez ouese hayan sacado, sino tratar de favorecer la dispersión del calor.

Esperar a que el material alcance la temperatura ambiente antes de almacenario: además, antes del almacenamiento se recomienda verificar la integridad de los paqueles y el viraje químico; si están presentes róturas o desgarros en el paquete, la carga sólo se puede utilizar de inmediato, ya que el mantenimiento de la esterikdad no esta garantizado.

Se aconseja almacenar el material en armarios estancos distanciados 30 cm del pavimento y 5 cm del fecho; si no están presentes, conservar el material protegido en boisas de nyton.

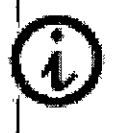

Para la duración de la esterlidad, hacer referencia a las normativas vigentes en el pais de uffización y lo declarado por el tabricante del embalaje utilizado.

#### **APENDICES**

Solución de problemas

.<br>Euronda E9 está dobada de un sistema de control de fodos los componentes del dispositivo; cuando el Prócess .<br>Controller detecta una anomalia en un componente o en el comportamiento general de la maquina, aparece un .<br>Imensaje de error, precedido de un cuadro infermedio de espera, necesario para permitir a la máquina efectuar la nivelación bárica.

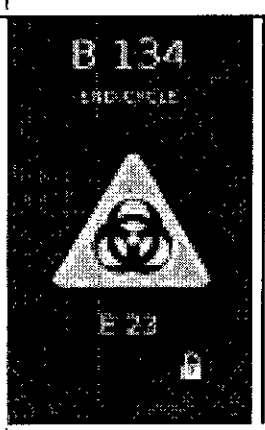

#### PANTALLA DE FIN CICLO ERROR BIOHAZARD

Esta pantata aparece cuando, a causa de un error de funcionamiento, el aparato debe internampli el ciclo y por lo tanto la carga no es esterli o a consecuencia de una parada manual antes de que la esteritzación linaice. En la pardalla se indican el nombre del ciclo, en la parte superior, y el código del error que se ha produckio (en este caso E 23), y la Indicación de puerta bloqueada (candado). Si se llega a esta pantada a causa de una parada manual por parte del usuario, no se visualiza el códian de error.

La puerta está bioqueada y para desbioquearia es necesario tocar la partalla en la zona ceriral. El hueco asa està lluminado de mio.

LATINMARKET S.A.

JUAN CARLOS DESCAL

1621

FARMACEUTICO JORGE M. ALBOR MN: 12277

 $323$ 

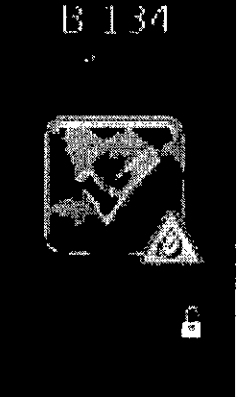

#### PANTALLA DE FIN CICLO CARGA HÚMEDA

Esta pantalla aparece cuando se internampe un ciclo con una parada manual por parte del usuario después del final de la fase de esterilización: la carga en la caldera es estéril, pero el secado no ha finalizado. Por lo tanto, la carga sólo se puede utilizar de inmediatamente y no se puede conservar, La puerta está bioqueada y para desbicquearia es necesario tocar la pantaŭa en la zona central. El hueco asa está lluminado de amarito.

En la tabla a continuación se indican todos los mensajes de alarma con las posibles causas de averia; en caso de que en su esteritzador aparezca uno de los siguientes códigos de error, antes de dirigirse al centro de asistencia realizar los controles espectitoados en la tabla.

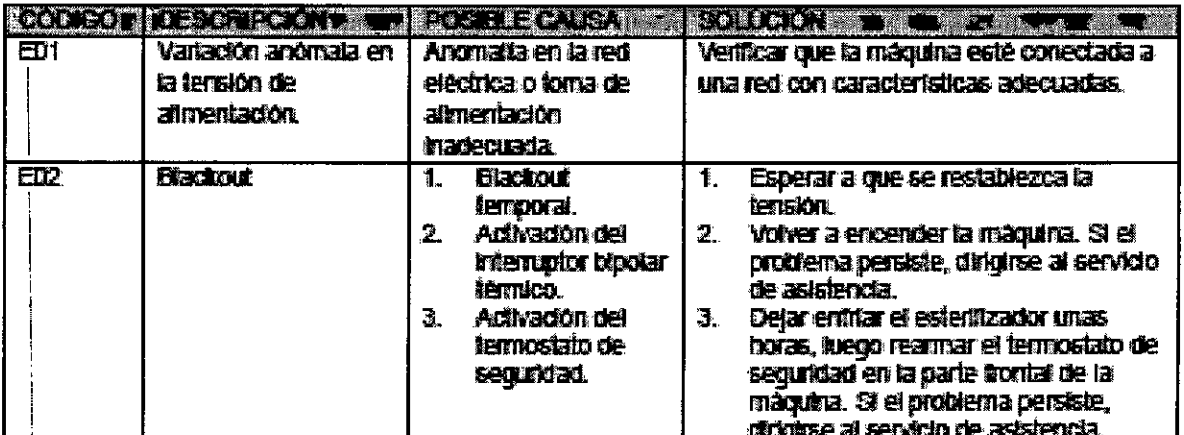

LATINMARKET S.A. JUAN CARLOS DESIGN

**FARMACEUTICO** JORGE M. ALBOR MN: 12277

3235

 $\mathcal{L}$ 

## Latinmarket

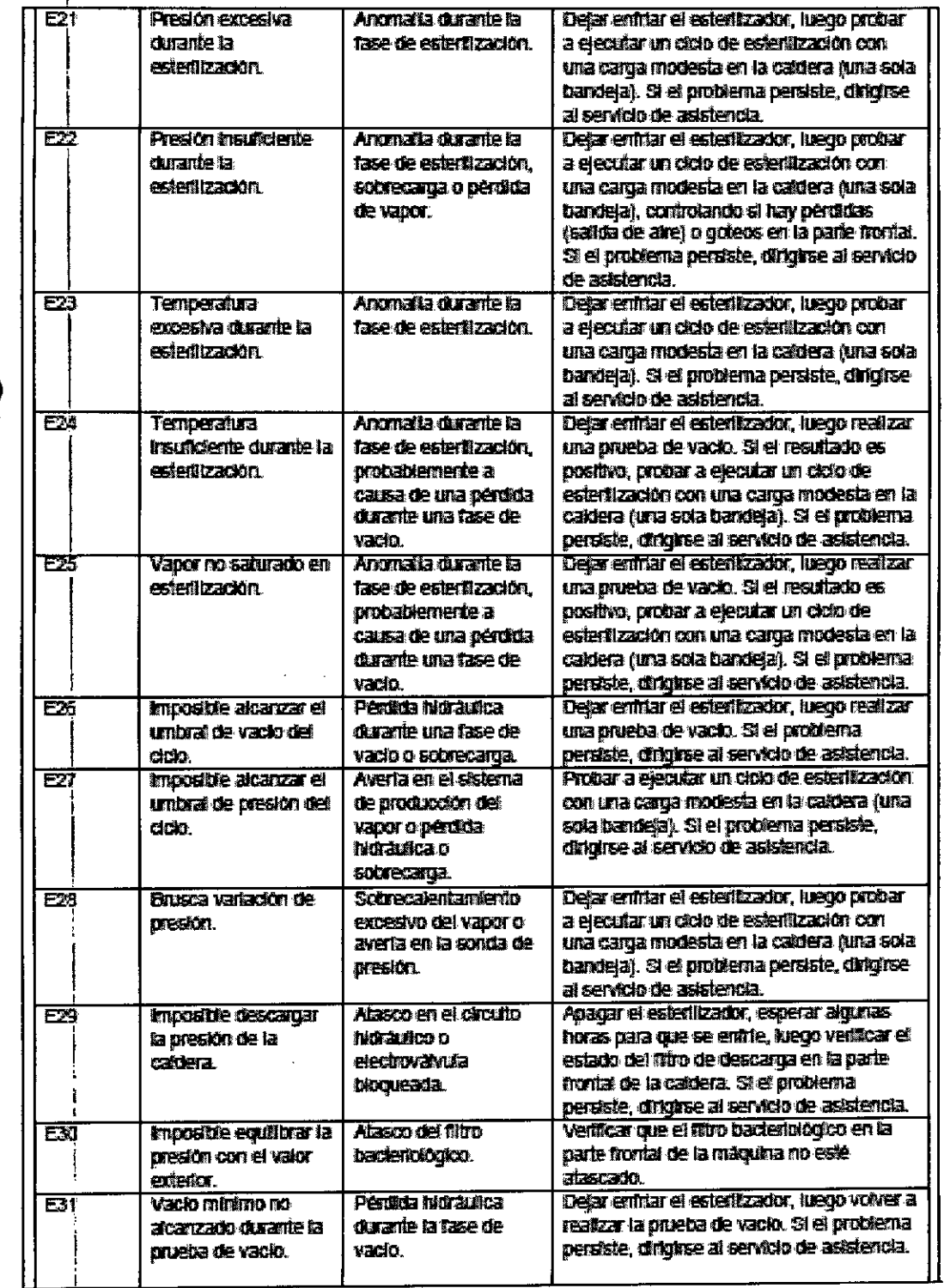

LATINMARKET S.A. SUAN GAR OS DESSALS

 $\mathbb{R}$ 

FARMACEUTEO JORGE M. ALBOR

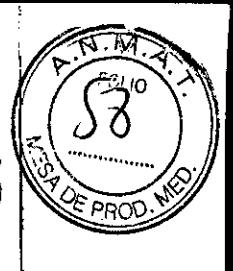

 $3235$ 

## $\overline{N}$  $F_{O_{L}}$

## Latinmarket

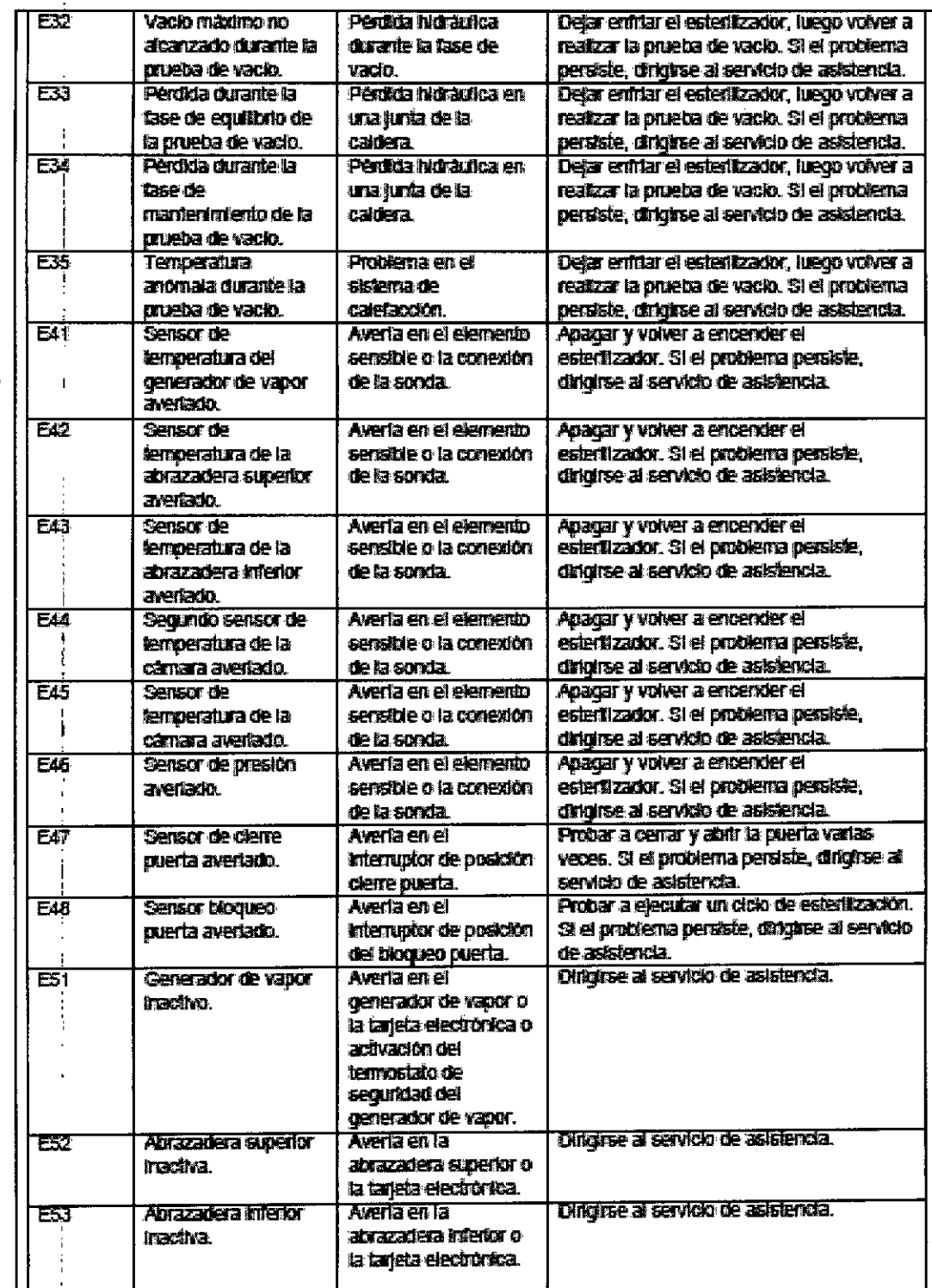

LATINMARKET S.A **JUAN CARLOS DESCALS** 

FARMACEUTICO JORGE M. ALBOR MN: 12277

 $323$ 

π

## Latinmarket

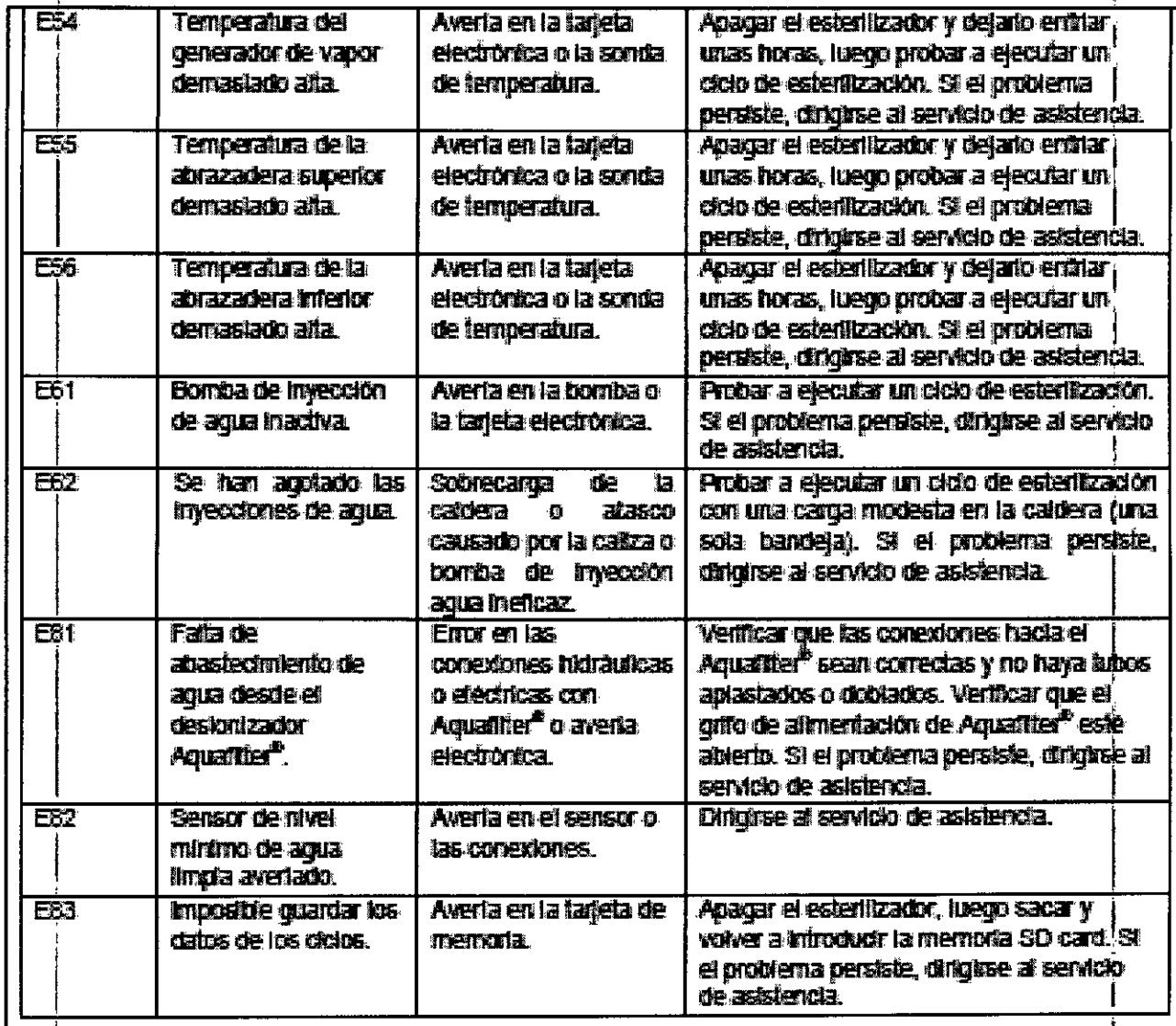

#### Advertencias de seguridad generales

Antes de utilizar el aparato, el operador debe haber entendido perfectamente el significado de todos los  $\bullet$ mandos y su funcionamiento.

LATINMARKET S.A.

**TUAN CARDOS** 

**RESIDENTE** 

**FARMACEUTICO** JORGE M. ALBOR MN: 12277

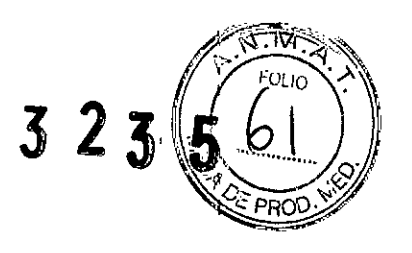

- El operador debe conocer y saber aplicar las normas de seguridad para el uso del aparato .
- El operador debe conocer e interpretar correctamente todas las indicaciones contenidas en este manual y las que están presentes en el aparato.
- El operador no debe realizar operaciones por propia iniciativa u operaciones que no le correspondan .
- La autoridad responsable debe ocuparse de la divulgación y la formación profesional del operador en lo que se refiere al uso y al mantenimiento del aparato en condiciones de seguridad; en particular debe asegurarse de que esta información se haya entendido correctamente.
- La autoridad responsable es responsable de la divulgación y de la formación profesional del operador.
- **••** En caso de malfuncionamientos o situación peligrosa potencial, el operador DEBE avisar sin demora a la autoridad responsable de la situación.
	- Está absolutamente prohibido desmontar o hacer ineficaces los dispositivos de seguridad .
	- Asegurarse de que el aparato esté alimentado con la tensión correcta .
	- Asegurarse de que la instalación esté dotada de toma de tierra conforme a las normas vigentes en el país de instalación.
	- No desmontar nunca la autoclave.
	- No desmontar el cárter exterior. El aparato, aunque no esté activado, mantiene el ventilador de refrigeración siempre en funcionamiento, si está alimentado eléctricamente. Peligro de daños en las manos.
	- Las altas tensiones interiores son peligrosas.
	- Cuando no sea posible desconectar la energía eléctrica, intervenir sobre el interruptor de red y, cuando esté lejano o no sea visible para quien efectúa el mantenimiento, poner el cartel "Trabajo en curso" sobre el interruptor tras haberlo situado en "OFF".
- $\bullet$ <sub>:</sub> Mantener el ambiente cerca de la autoclave limpio y seco.
	- No utilizar disolventes sobre la etiqueta.
	- No:quitar la etiqueta situada sobre la máquina. En caso de necesidad, solicitar etiquetas nuevas .
	- Limpiar la autoclave con un paño húmedo, tras asegurarse de que el cable de alimentación del mismo esté desconectado (antes de volver a utilizar la máquina, eiiminar la posible presencia de humedad).
	- NO;verter agua sobre el aparato ni cualquier otro líquido que podría causar cortocircuitos y corrosión .
	- No:tocar nunca el aparato con las manos húmedas o en presencia de líquido sobre el mismo, y seguir siempre toqas las precauciones exigidas en los dispositivos eléctricos.

LATINMARKET S.A. JUAN CARLOS DESC PRESIDENTE

 $\leq$ 

FARMACEUTICO JORGE M. ALBOR ~¡'i¡"'i: **12277**

## $3235$

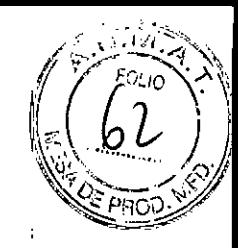

## **LatinmarKet**

- El aparato no ha sido diseñado para ser utilizado en presencia de gases o vapores explosivos.
- No someter el aparato a esfuerzos mecánicos excesivos, tales como choques o fuertes vibraciones.
- Cuando se abra la puerta, no detenerse sobre o delante de la misma, ya que existe el peligro de quemadura por la salida de vapor.
- El agua utilizada del depósito de descarga podría, en caso de que no se haya realizado la esterilización, contener residuos contaminados; por lo tanto, se aconseja utilizar guantes de protección de látex para realizar las operaciones de descarga
- Antes de cada operación de transporte de la máquina, vaciar ambos depósitos del agua. Utilizar el especial tubo • de drenaje que forma parte del equipo base y seguir las instrucciones para la descarga
- Todos los materiales, antes de ser esterilizados, se deben tratar según las normativas vigentes.

#### Dispositivos de seguridad

- o Seguridad eléctrica. El autoclave es conforme a los requisitos de seguridad eléctrica previstos por ios Institutos Normativos y está dotado de un enchufe bipolar que asegura la conexión a tierra compieta dei aparato.:
- o Puerta dotada de cierre de seguridad. Una vez iniciado el ciclo, un perno de seguridad bloquea la puerta automáticamente. Luego, el perno regresa a su alojamiento, siempre de modo automático, solamente al final del ciclo.
- De intentar abrir la puerta con el bloqueo puerta de seguridad accionado, se pueden ocasionar daños graves al sistema de cierre.
- Esperar siempre la señal acústica de fin ciclo y el encendido del led END, antes de abrir la puerta.
- Herramienta extractora (Fig. 2.3-1). Para evitar posibles quemaduras durante la extracción de las bandejas que • contienen los instrumentos esterilizados, utilizar la herramienta específica y evitar tocar ias partes interiores del aparato

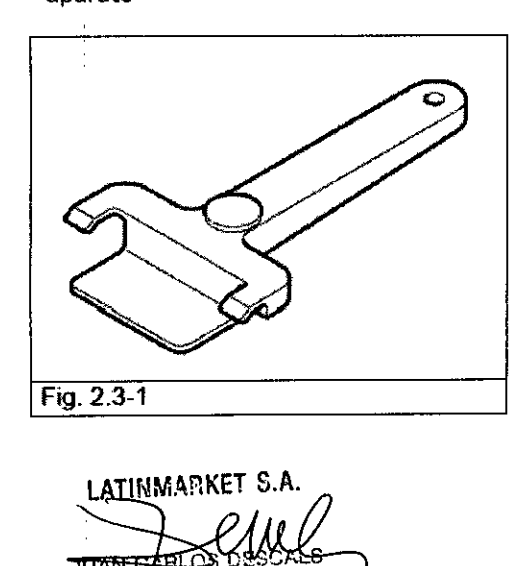

PRECIDE:

 $\overline{12}$  $\subset$ 

FARMACEUTICO **JORGE M. ALBOR** *i.;;'J; .;2~:l7*

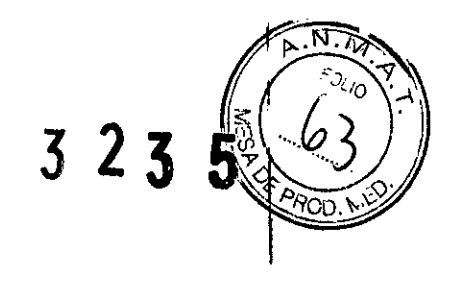

#### Riesgos residuales

Durante el ciclo de trabajo normal del aparato, el operador está expuesto a algunos riesgos que no se pueden eliminar completamente, a causa de la naturaleza misma del aparato.

#### **Peligro de quemadura.**

- Cuando la autoclave finaliza el ciclo de esterilización y se abre la puerta para sacar ios instrumentos esterilizados, la parte interior de ia caidera y la parte interior de la puerta todavía están muy calientes. No I se deben tocar directamente, para evitar quemaduras. Utilizar la herramienta extractora específica.
- Cuando se abra la puerta, no detenerse sobre o delante de la misma, ya que existe el peligro de • quemadura por la salida de vapor.

#### **Peligro de contaminación.**

El agua utilizada del depósito de descarga podría, en caso de que no se haya realizado la esterilización, contener residuos contaminados: se aconseja utilizar guantes de protección de látex para realizar las operaciones de descarga.

#### **Peligro de daños en las manos.**

El aparato, aunque no esté activado, mantiene siempre el ventilador de refrigeración en funcionamiento cuando está alimentado eléctricamente (véase el cap. 2.5). No desmontar el cárter exterior de protección antes de haber desconectado la tensión.

#### **Almacenamiento**

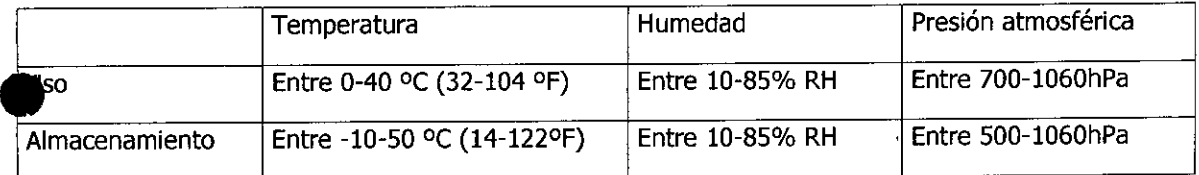

#### **Formas presentación**

1 unidad.

#### **Vida Útil**

10 años.

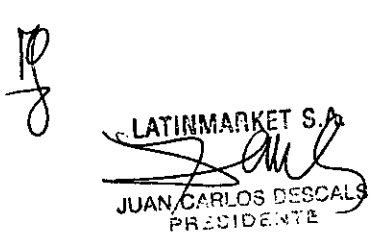

~  $\bigcirc$ 

FARMACEUTICO **JO;'::GE M. ALBO:=:** *;.':;~:';y'::.~rl*

*"2017-AÑO OE LAS ENERGÍAS RENOVABLES".*

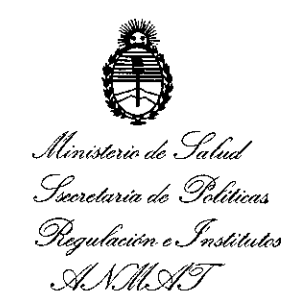

#### ANEXO

#### CERTIFICADO DE AUTORIZACIÓN E INSCRIPCIÓN

Expediente NO: 1-47-3110-006089-16-1

El Administrador Nacional de la Administración Nacional de Medicamentos, I El Administrador Nacional de la Administración Nacional de Medicamentos,<br>Alime**n**tos y Tecnología Médica (ANMAT) certifica que, mediante la Disposición Nº .~ ~ ~y de acuerdo con lo solicitado por LATINMARKET S.A., se autoriló . . ¡ la inscripción en el Registro Nacional de Productores y Productos de Tecnología Médica (RPPTM), de un nuevo producto con los siguientes datos identificatorios característicos:

Nombre descriptivo: AUTOCLAVES

Código de identificación y nombre técnico UMDNS: 13-748- Unidades Esterilizadoras, de vapor.

Marca(s) de (los) producto(s) médico(s): EURONDA

Clase de Riesgo: II

Indicación/es autorizada/s: Equipo destinado a la esterilización de instrumental  $\vec{y}$ materiales quirúrgicos reutilizables y de materiales porosos.

4

Modelo/s:

E9 INSPECTION 18L

E9 INSPECTION 24L

E9 INSPECTION MED S1 18L

E9 INSPECTION MED S1 24L

E9 INSPECTION MED S2  $18L$ 

-----,--------------------------

E9 INSPECTION MED S2 24L  $^{\circ}$ 

I E9 INSPECTION MED 53 24l'

Período de vida útil: Diez (10) años

Forma de presentación: Por unidad<br>!

Condición de uso: Venta exclusiva a profesionales e instituciones sanitarias  $\mathbf{I} = \mathbf{I} \times \mathbf{I}$ 

Nombre del fabricante/ es: EURONDA S.P.A.

Lugar, es de elaboración: 36030 Montecchio Precalcino (VI)- Via dell'Artigiana 7- Italia

Se extiende a LATINMARKET S.A. el Certificado de Autorización e Inscripción del PM-81 $\stackrel{[}{\phantom{}_{1}}\scriptstyle{6}$ -66, en la Ciudad de Buenos Aires, a  $\ldots$  0.5 ABR 2017.., siendo su vigendia por cinco (5) años a contar de la fecha de su emisión.

DISPOSICIÓN Nº  $3235$ 

**Dr. Robertg Ludi** Subadministrador **Nacional** A N M.A.T.